## Cheatography

## Python String Formatting Cheat Sheet by [Gaston](http://www.cheatography.com/gaston/) via [cheatography.com/24027/cs/21185/](http://www.cheatography.com/gaston/cheat-sheets/python-string-formatting)

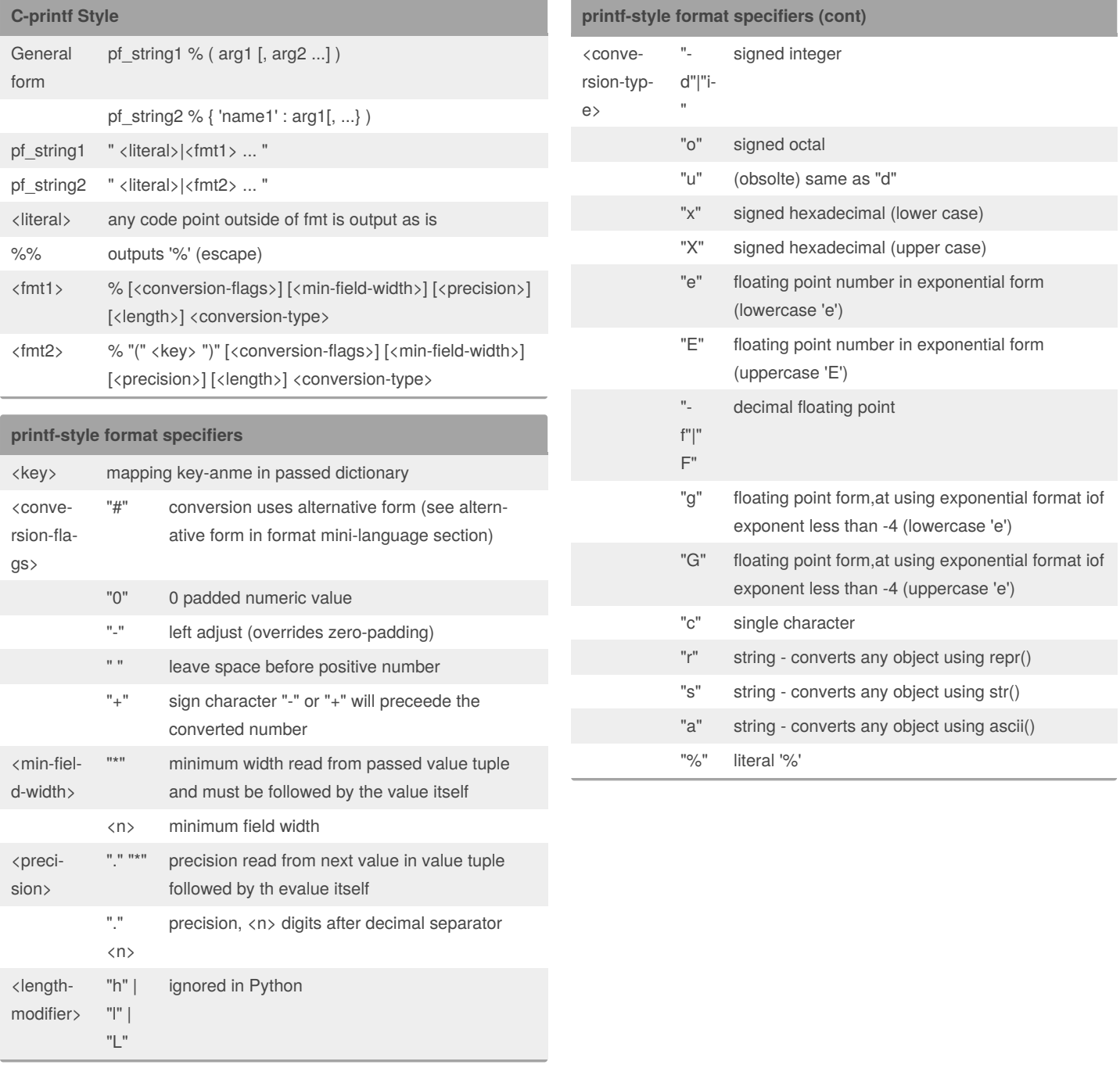

By **Gaston** [cheatography.com/gaston/](http://www.cheatography.com/gaston/) Not published yet. Last updated 21st November, 2019. Page 1 of 4.

Sponsored by **CrosswordCheats.com** Learn to solve cryptic crosswords! <http://crosswordcheats.com>

# Cheatography

## Python String Formatting Cheat Sheet by [Gaston](http://www.cheatography.com/gaston/) via [cheatography.com/24027/cs/21185/](http://www.cheatography.com/gaston/cheat-sheets/python-string-formatting)

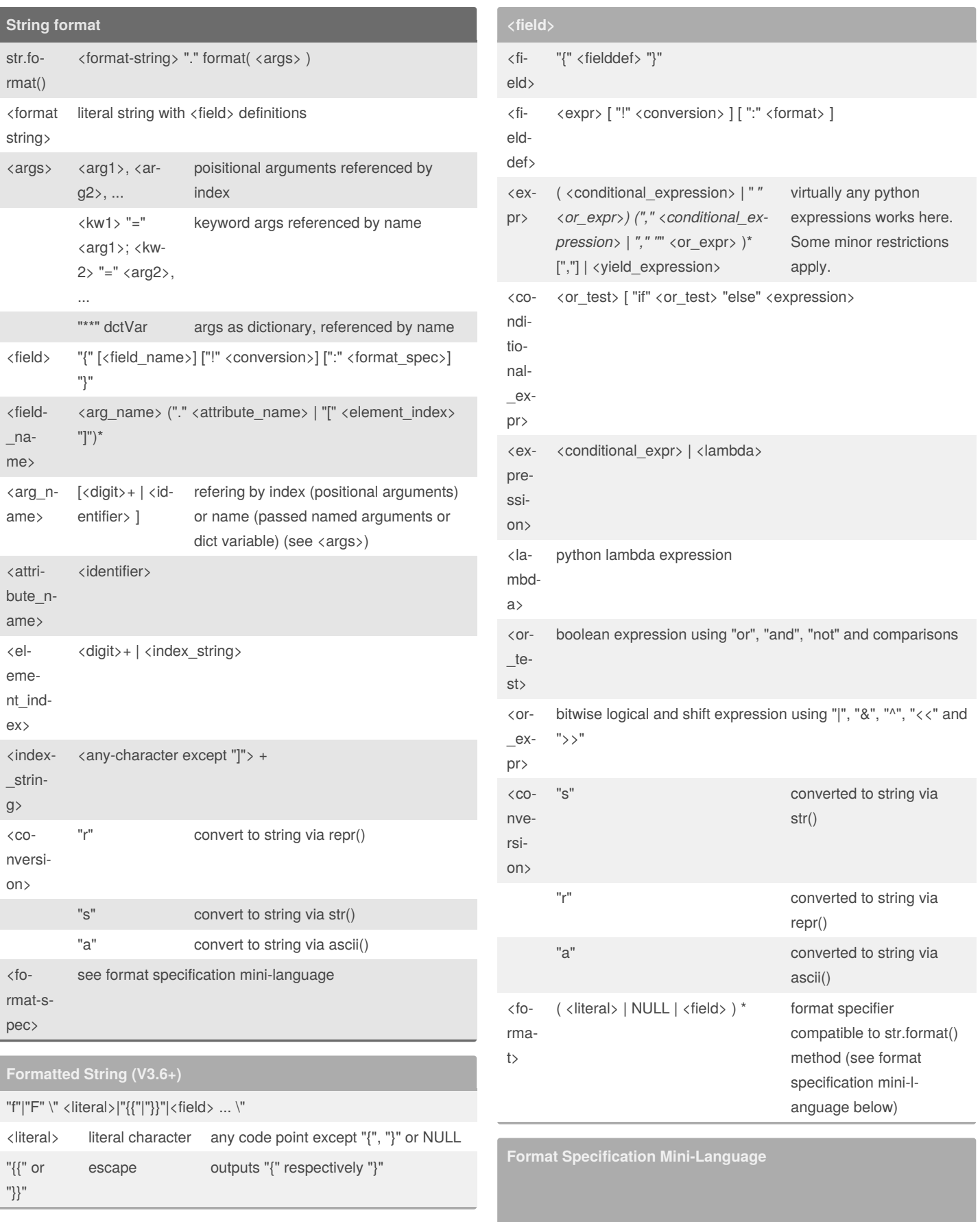

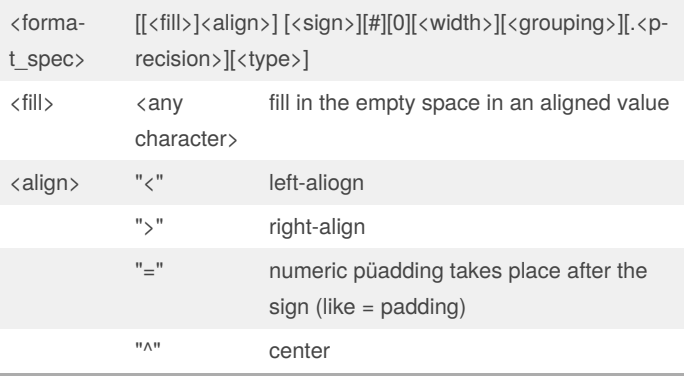

#### By **Gaston**

 $\bigcap$ 

[cheatography.com/gaston/](http://www.cheatography.com/gaston/)

Not published yet.

Last updated 21st November, 2019. Page 2 of 4.

#### Sponsored by **CrosswordCheats.com**

Learn to solve cryptic crosswords!

<http://crosswordcheats.com>

# Cheatography

## Python String Formatting Cheat Sheet by [Gaston](http://www.cheatography.com/gaston/) via [cheatography.com/24027/cs/21185/](http://www.cheatography.com/gaston/cheat-sheets/python-string-formatting)

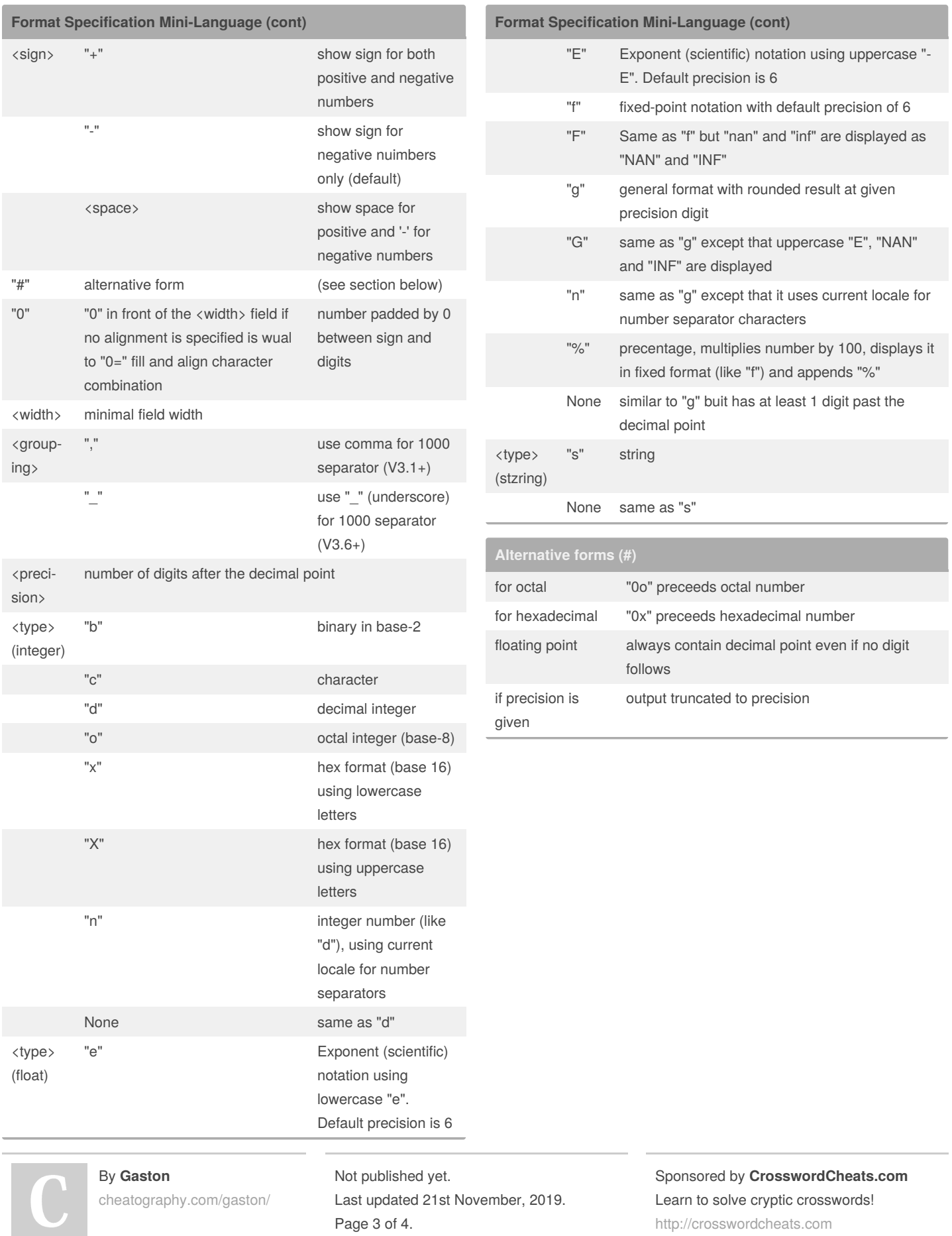